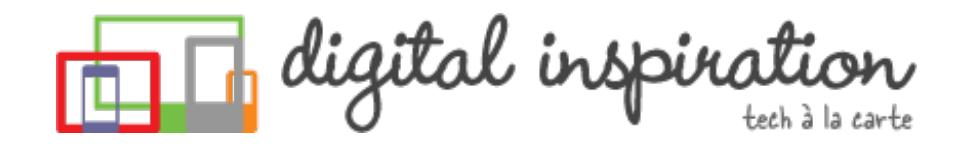

<span id="page-0-0"></span>TECH [GUIDES](#page-3-0) [ABOUT](http://www.labnol.org/about/) US [WORK](http://ctrlq.org/)

What are you looking for?

**Digital Inspiration**

236,002 people like Digital Inspiration.

**R** Like

# **How-to Guides**

This is a collection of evergreen how-guides and detailed tutorials to help you do more with software tools that you use daily.

#### 27 Mar 2015

## How to Scrape Google Search [Results](http://www.labnol.org/internet/google-web-scraping/28450/) inside a Google Sheet

Learn how to easily scrape Google search results pages and save the keyword ranking data inside Google Spreadsheets using the ImportXML formula.

#### 18 Feb 2015

### Set an [Auto-Expiry](http://www.labnol.org/internet/auto-expire-google-drive-links/27509/) Date for Shared Files and Folders in Google Drive

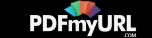

You can set an expiry date for your shared folders and files in Google Drive and the shared links will automatically get disabled at the specified date and time.

#### 09 Feb 2015

# An Easier Way to [Unsubscribe](http://www.labnol.org/internet/gmail-unsubscribe/28806/) from Mailing Lists in Gmail

How to easily unsubscribe your email address from mailing lists, newsletter and other unsolicited bulk mail that could be clogging up your Gmail mailbox.

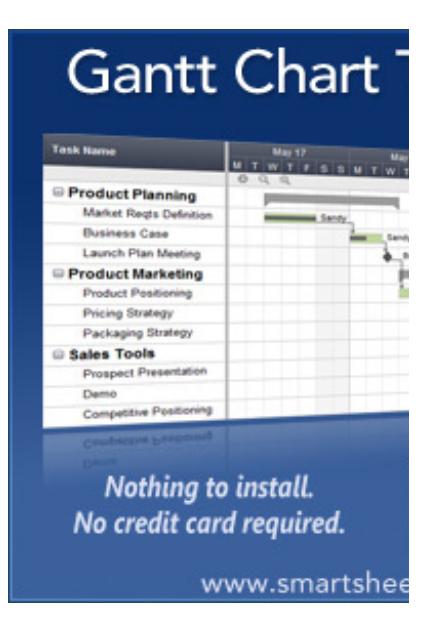

#### **TECH PROJECTS**

RSS [SEARCH](http://ctrlq.org/rss/) *A search engine for discovering RSS feeds.*

FIRST [TWEETS](http://ctrlq.org/first/) *Who tweeted about it first?*

ENCRYPT [MESSAGES](http://ctrlq.org/encrypt/) *Secure your messages with AES encryption*

REVERSE [GEOCODING](http://ctrlq.org/maps/address/) *Find the postal address of any location.*

[PODGALLERY](http://podgallery.org/) *Download Podcast shows to Dropbox or Google Drive*

#### 11 Feb 2015

# Things You Should Do After Installing [WordPress](http://www.labnol.org/internet/wordpress-optimization-guide/3931/)

After you have installed WordPress, you may tweak a few settings to further

### [LABNOL.ORG](http://www.labnol.org/)[CTRLQ.ORG](http://ctrlq.org/) [PODGALLERY.ORG](http://www.podgallery.org/)

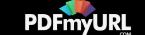

optimize the performance and security of your WordPress website. Here's a complete guide to optimizing your WordPress installation.

#### 17 Jan 2015

# How to Migrate your Blog from Blogger to [WordPress](http://www.labnol.org/internet/switch-from-blogger-to-wordpress/9707/)

This step-by-step guide explains how you can easily move your blogspot blog from Blogger to WordPress without losing the the Google search traffic and SEO.

06 Feb 2015

## How to Use Google Sheets as an [Amazon](http://www.labnol.org/internet/amazon-price-tracker/28156/) Price Tracker

How to use a Google Spreadsheet to keep track of prices of products listed on various Amazon shopping websites and get email alerts when the prices go down.

### 11 Mar 2015 How to Record [Screencast](http://www.labnol.org/software/record-android-screencast/4929/) Videos on Android

This step-by-step guide explains how to record screencast videos on your Android phone or tablet. You do not even have to root the device for screencasting.

### 08 Feb 2015 How to Schedule your Gmail [Messages](http://www.labnol.org/internet/schedule-gmail-send-later/24867/) with a

[DICTATION.IO](https://dictation.io/) [HUNDREDZEROS.COM](http://hundredzeros.com/) [ZERODOLLARMOVIES.COM](http://zerodollarmovies.com/) [TECHSTORIES.ORG](http://techstories.org/) [SLEEPINGTIME.ORG](http://sleepingtime.org/) [TALLTWEETS.COM](http://talltweets.com/) [BLOGSCHOOL.IN](http://blogschool.in/) [DIGITALINSPIRATION.COM](http://digitalinspiration.com/) [INDIANBLOGGERS.ORG](http://indianbloggers.org/)

Let your visitors save your web pages as PDF and set many options for the layout! Get **a download as PDF link to [PDFmyURL!](http://pdfmyurl.com/save-as-pdf?src=pdf)**

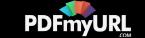

## <span id="page-3-0"></span>Google Sheet

You can use Google sheets to schedule email messages in Gmail. Write the emails now and the sheet will send them automatically at a later date and time.

#### 12 Jan 2015

# The Best [Websites](http://www.labnol.org/internet/learn-coding-online/28537/) to Learn Coding Online

The best websites where you can learn how to write code in PHP, JavaScript, HTML, CSS, Python, Ruby and all the other popular programming languages.

14 Mar 2015

# Save Gmail Attachments to Google Drive [Automatically](http://www.labnol.org/internet/send-gmail-to-google-drive/21236/)

Learn how to save your email attachments in Gmail to any folder in your Google Drive automatically through Google Scripts without installing any browser extensions.

#### 05 Feb 2015

## How to Save Tweets for any Twitter [Hashtag](http://www.labnol.org/internet/save-twitter-hashtag-tweets/6505/)

You can create your own Twitter Archiving tool using Google Sheets in 5 minutes. It will automatically save all tweets for any Twitter hashtag or search term in a spreadsheet.

26 Dec 2014

Let your visitors save your web pages as PDF and set many options for the layout! Get **a download as PDF link to [PDFmyURL!](http://pdfmyurl.com/save-as-pdf?src=pdf)**

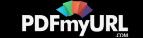

## How to Write a [Successful](http://www.labnol.org/internet/blogging/writing-successful-blog/1896/) Blog

Know what it takes to be successful in the world of blogging. Here are tips and advice from bloggers that will help take your blog to the next level.

### 10 Dec 2014 How to Save Money While [Shopping](http://www.labnol.org/india/save-money-online-shopping/27987/) Online in India

Online shopping is getting popular in India and you get better discounts than local stores. Follow our tips and the online deals may get even sweeter for you.

09 Dec 2014

# All the Wget [Commands](http://www.labnol.org/software/wget-command-examples/28750/) You Should Know

Wget lets you download Internet files or even mirror entire websites for offline viewing. Here are 20 practical examples for using the wget command.

### 10 Feb 2015 The Most [Popular](http://www.labnol.org/internet/google-scripts/28281/) and Useful Google Scripts

This is a collection of the most popular Google Scripts for Gmail, Google Drive, Calendar, Contacts, Forms, Docs, Sheets and other Google services.

### 10 Feb 2015 Find the Date [When](http://www.labnol.org/internet/search/find-publishing-date-of-web-pages/8410/) a Web Page was First

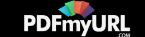

## Published on the Internet

How old is a web page? Learn how you find the exact date when a web page or online article was first published on the Internet.

### 12 Jan 2015 How to Monitor your [Website's](http://www.labnol.org/internet/website-uptime-monitor/21060/) Uptime with Google Docs

How to use Google spreadsheets as a free website monitoring tool and receive instant email and SMS text alerts when your website goes down.

25 Dec 2014

## How to [Auto-Forward](http://www.labnol.org/internet/auto-forward-gmail-messages/20665/) Gmail Messages in Bulk

Learn how you can easily auto-forward Gmail messages in bulk, including the older emails, to any other email address using Google Sheets and Apps Scripts.

# 1 [2](http://www.labnol.org/tag/guide/page/2/) [3](http://www.labnol.org/tag/guide/page/3/) [4](http://www.labnol.org/tag/guide/page/4/) [5](http://www.labnol.org/tag/guide/page/5/) [6](http://www.labnol.org/tag/guide/page/6/) 6 [8](http://www.labnol.org/tag/guide/page/8/) 9

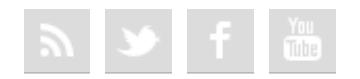

Let your visitors save your web pages as PDF and set many options for the layout! Get **a download as PDF link to [PDFmyURL!](http://pdfmyurl.com/save-as-pdf?src=pdf)**

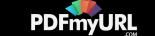

#### [FAQ](http://www.labnol.org/faq/) [PRESS](http://www.labnol.org/press/) [TESTIMONIALS](http://www.labnol.org/testimonials/) [SETUP](http://www.labnol.org/setup/)

*© 2004-2015 Digital Inspiration.*

*The content is copyrighted to Amit Agarwal and may not be reproduced on other websites.*

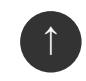

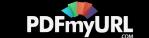